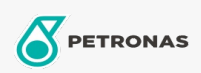

Industriefette

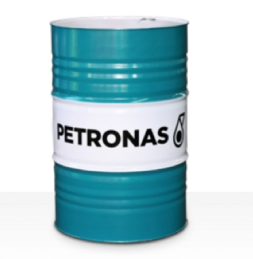

## **PETRONAS Grease CaSX**

## Sortiment:

Langbeschreibung: PETRONAS Grease CaSX1.5/460 ist ein Calciumsulfonatkomplex-Schmierfett, das speziell für Industrie-, Stahlwerks-, Papiermaschinen-, Marine- und Off-Road-Anwendungen entwickelt wurde.

**A** Sicherheitsdatenblatt

Schmierseifenart - Only for IML-Grease:

Industriespezifikationen: DIN 51502 KP1.5N-20 ISO 12924 L-XB(F)DIB1.5

Sektor (en): Zement, Bauwesen, Allgemeine Produktion, Papier und Zellstoff, Stromerzeugung (Kohle), Stromerzeugung (Kernkraft), Schiene/Straße, Zucker, Tagebau, Bergbau unter Tage